## *Quick Reference Card - Basic* **PIQST00 Inactivate a Hold**

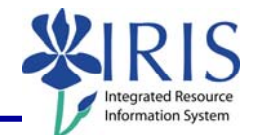

**Process:** Use this process when you need to stop a hold for a student.

**Role:** Authorized Personnel **Frequency:** When Needed

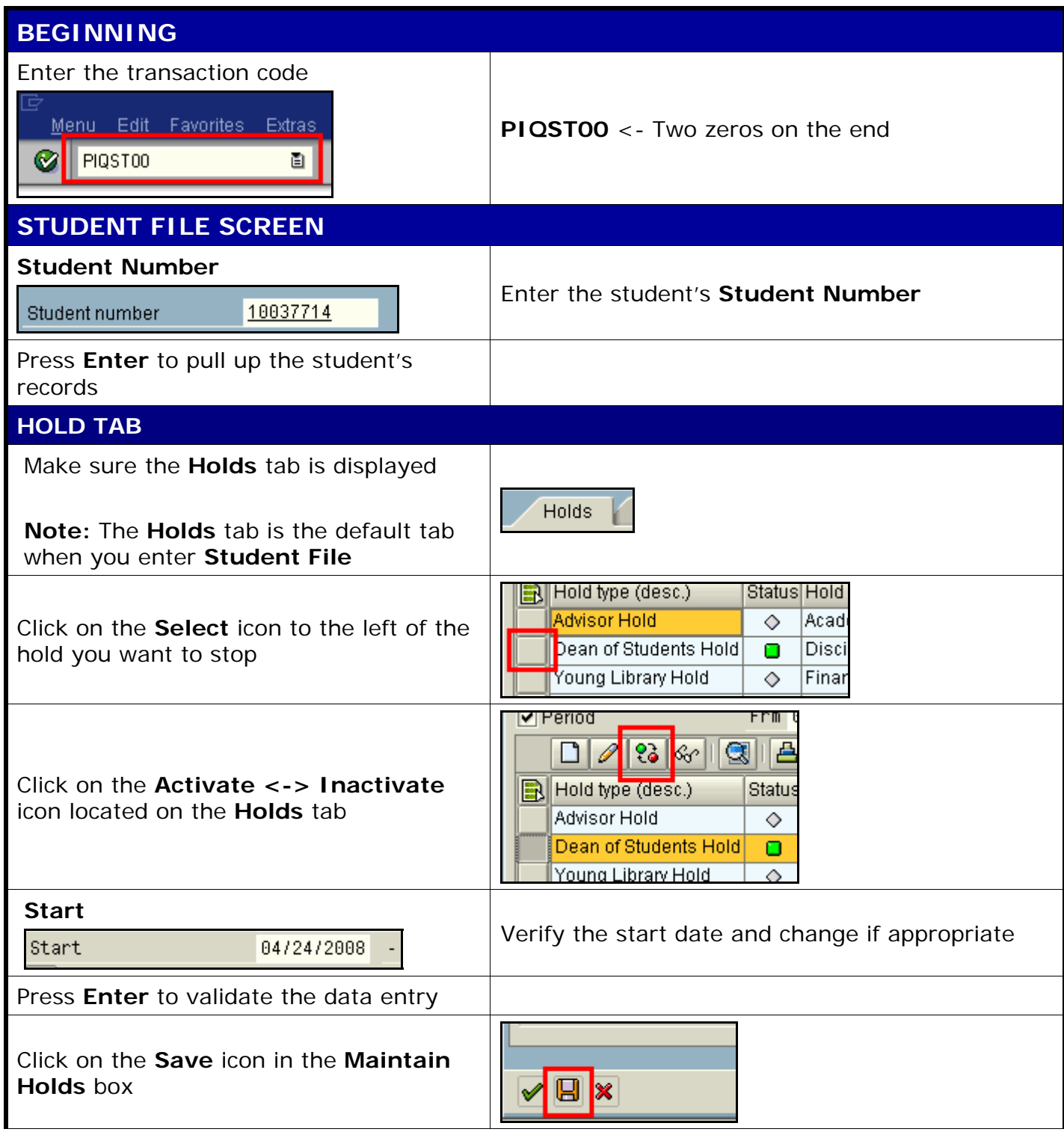

## *Quick Reference Card - Basic* **PIQST00 Inactivate a Hold**

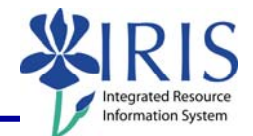

Note that the hold you just created will have an inactive status in the **Status** column

Click on the **Back** icon in the **Standard Toolbar** to return to the **Easy Access Menu** 

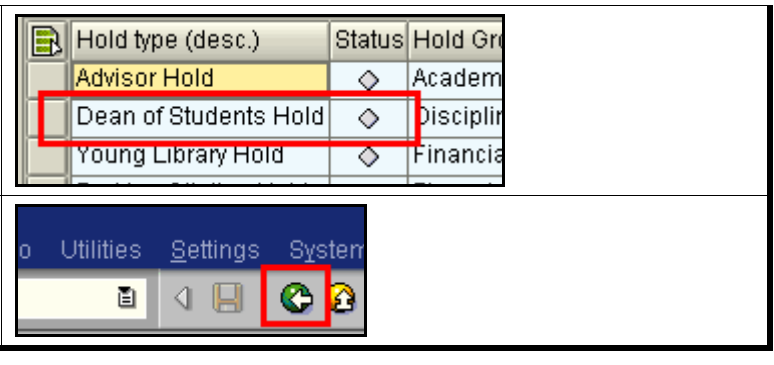

2